## the world in a wallet.

Operated by UAB "Silvergate LT" Company number 305181493 Registered office - Upės g. 21-1, Vilnius, Lithuania

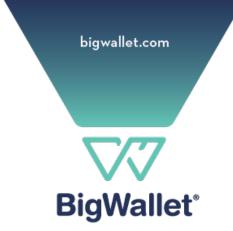

## BigWallet® Brings Apple Pay to Customers

A safer, more secure and private way to pay with iPhone and Apple Watch

Vilnius — 8 August, 2023 — **BigWallet®** (operating under a legal name Silvergate LT UAB as an Electronic Money Institution licensed by Bank of Lithuania with authorization code LB001875), today brings its customers Apple Pay, a safer, more secure and private way to pay that helps customers avoid handing their payment card to someone else, touching physical buttons or exchanging cash — and uses the power of iPhone to protect every transaction.

Besides Lithuania, BigWallet is launching Apple Pay also in Poland and Cyprus.

Customers simply hold their iPhone or Apple Watch near a payment terminal to make a contactless payment. Every Apple Pay purchase is secure because it is authenticated with Face ID, Touch ID, or device passcode, as well as a one-time unique dynamic security code. Apple Pay is accepted in grocery stores, pharmacies, taxis, restaurants, coffee shops, retail stores, and many more places.

Customers can also use Apple Pay on iPhone, iPad, and Mac to make faster and more convenient purchases in apps or on the web in Safari without having to create accounts or repeatedly type in shipping and billing information. Apple Pay makes it easier to pay for food and grocery deliveries, online shopping, transportation, and parking, among other things. Apple Pay can also be used to make payments in apps on Apple Watch.

Security and privacy are at the core of Apple Pay. When customers use their debit card with Apple Pay, the actual card numbers are not stored on the device, nor on Apple servers. Instead, a unique Device Account Number is assigned, encrypted, and securely stored in the Secure Element, an industry-standard, certified chip designed to store the payment information safely on the device.

Apple Pay is easy to set up. On iPhone, any BigWallet debit card, virtual or physical, can be added directly from the BigWallet app. Alternatively, simply open the Wallet app, tap +, and follow the steps to add any of you BigWallet debit cards. Once a customer adds a card to iPhone, Apple Watch, iPad, and Mac, they can start using Apple Pay on that device right away. Customers will continue to receive all of the rewards and benefits offered by BigWallet cards.

For more information on Apple Pay, visit: <a href="http://www.apple.com/apple-pay/">http://www.apple.com/apple-pay/</a> For more information on BigWallet, please visit <a href="http://www.bigwallet.com">http://www.bigwallet.com</a>

## the world in a wallet.